## **Procurement Card Application Form**

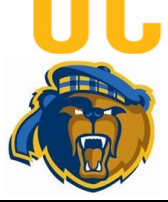

Check Box if this is only an update to an existing application

**Print Form**

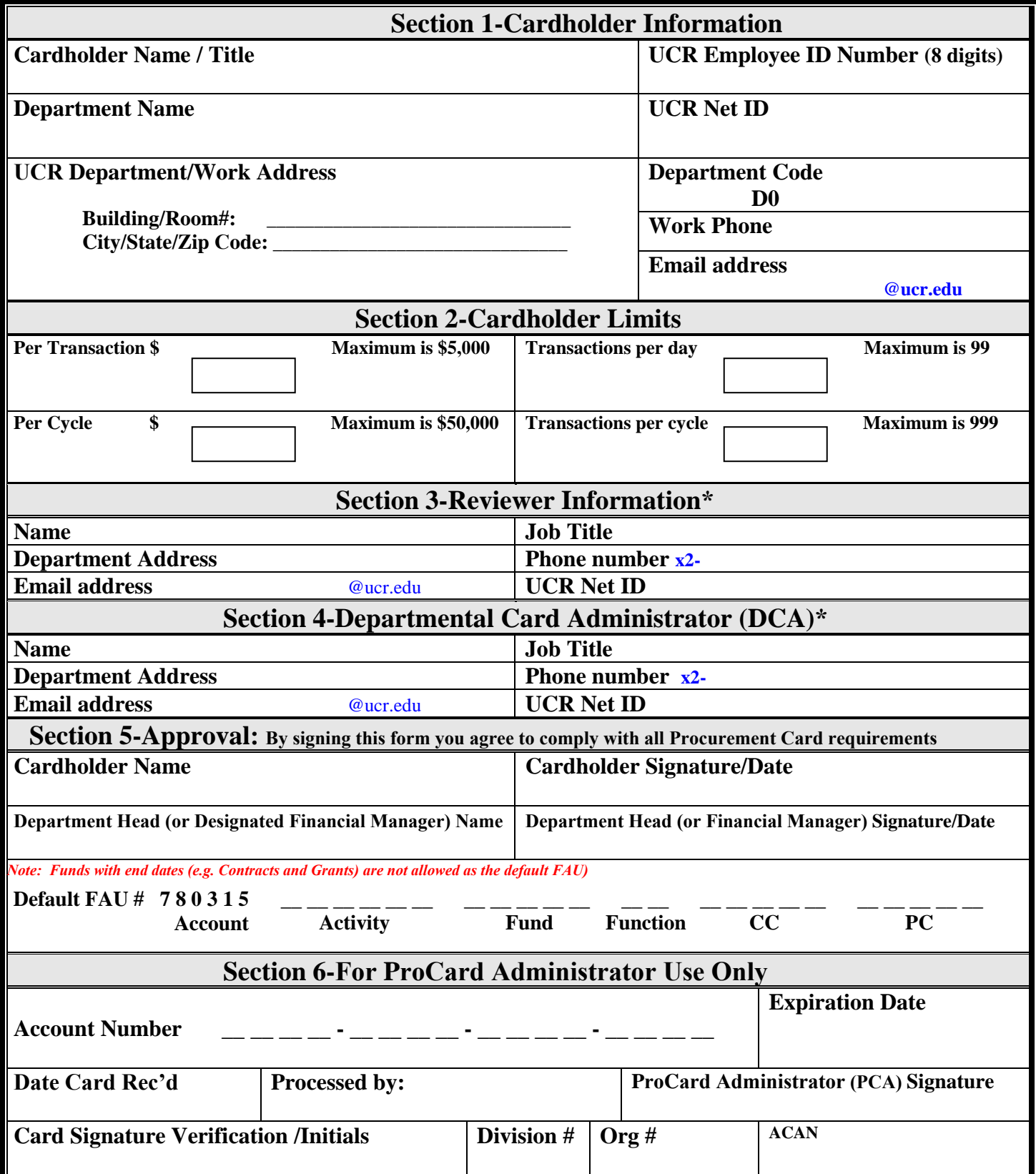

\*Notify ProCard Administrator of role changes via email immediately **PAF012019R**